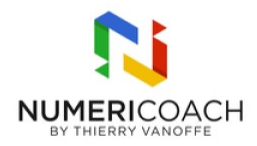

#### Google AppSheet - Niveau 3 1 jour 3 heures

Programme de formation

## Public visé

Tout public

## Pré-requis

Utiliser les formules de base et avancées de Sheets, en particulier : MIN, MAX, UNIQUE, ET, OU, NB, UNIQUE, RECHERCHEV, INDEX, QUERY (SELECT) Avoir suivi la formation Google Appsheet niveau 2 ou équivalent

## Description / Contenu

TRAVAILLER LES DONNEES Copier une application existante Manier les concepts de référencement et déréférencement Utiliser SELECT() et LOOKUP()

PARAMETRER LES VUES Identifier les différents types de vues conditionner l'affichage d'une vue Créer des règles de mis en forme Créer une vue graphique

CONTROLER L'ACCES AUX DONNÉES Identifier le parcours des données dans l'écosystème AppSheet Maîtriser les filtres de sécurité Choisir le type de restriction approprié

IMPLANTER DES ACTIONS Découvrir le concept d'Actions AppSheet Configurer une action de navigation Configurer une action de modification de données Modifier une action générée par le système Créer et déclencher des actions groupées

# Modalités pédagogiques

Rapports théorique et cas pratiques

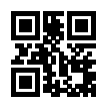

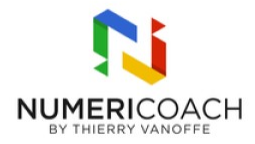

#### Moyens et supports pédagogiques

Alternance de démonstrations du formateur par écran partagé et le support de formation et de cas pratiques Support de formation et fichier d'exercice ou cas pratique fourni

#### Modalités d'évaluation et de suivi

Cas pratique validé par le formateur Auto-évaluation de l'atteinte des objectifs par le stagiaire Enquête de satisfaction